# Design matrices

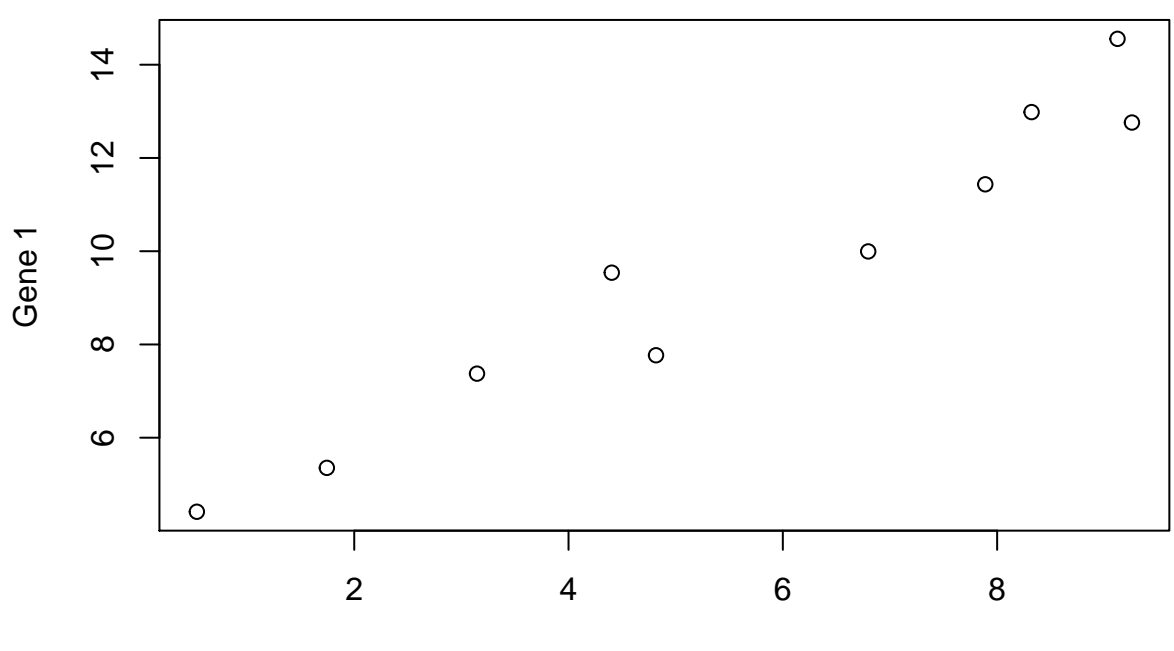

### **Linear regression overview**

Tumor grade

We measure tumor grade and expression of gene 1. We are interested in:

- 1) How useful was expression of gene 1 for predicting tumor grade? *R*<sup>2</sup>
- 2) Was that relationship due to chance?  $p-value$

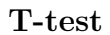

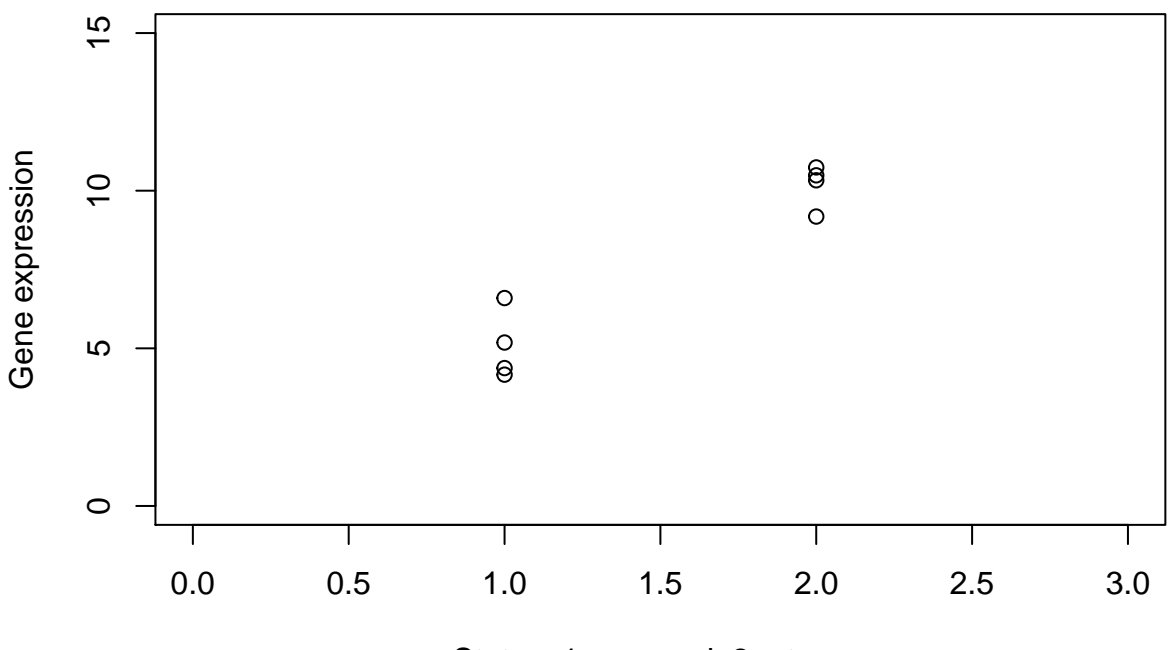

Status: 1 − normal, 2 − tumor

The goal of t-test is to compare meansand see if they are significantly different from each other.

#### **T-test in terms of linear regression**

- Calculate the overall mean
- Calculate the sum of squared residuals around the mean *SSmean*

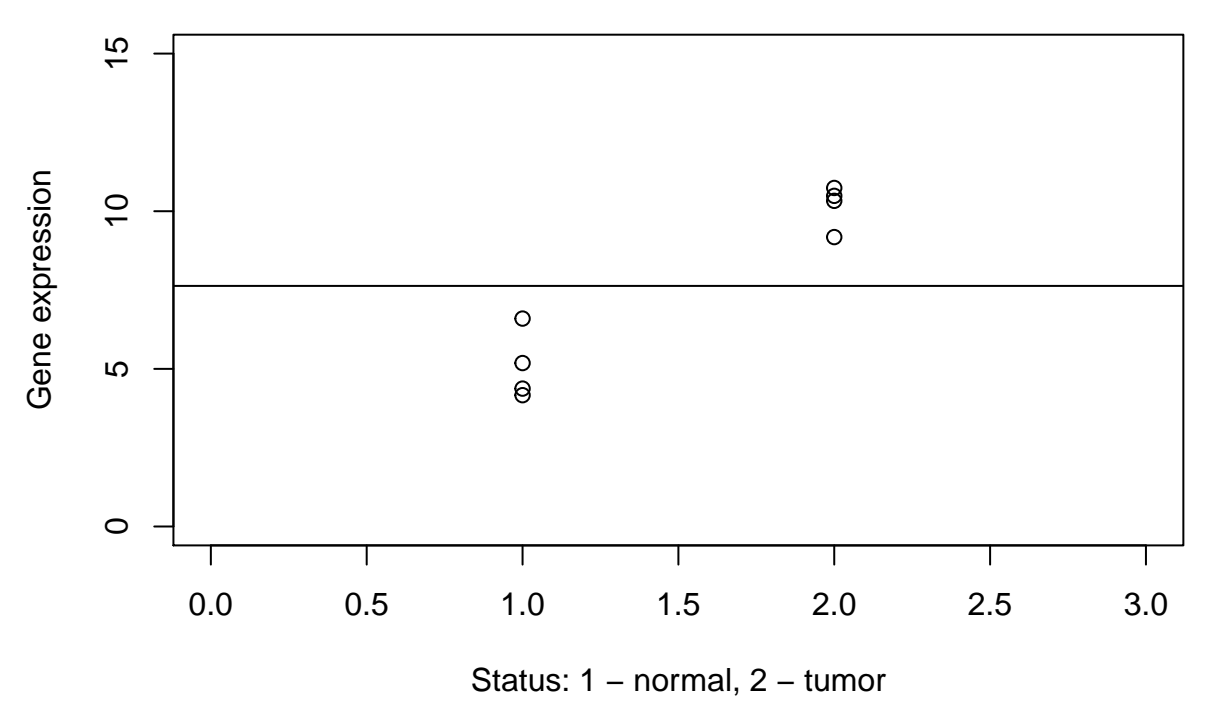

• Fit a line to the data, separately for each group (mean = the least squares fit to the group of data)

• For each group, we can calculate  $SS_{fit}$ 

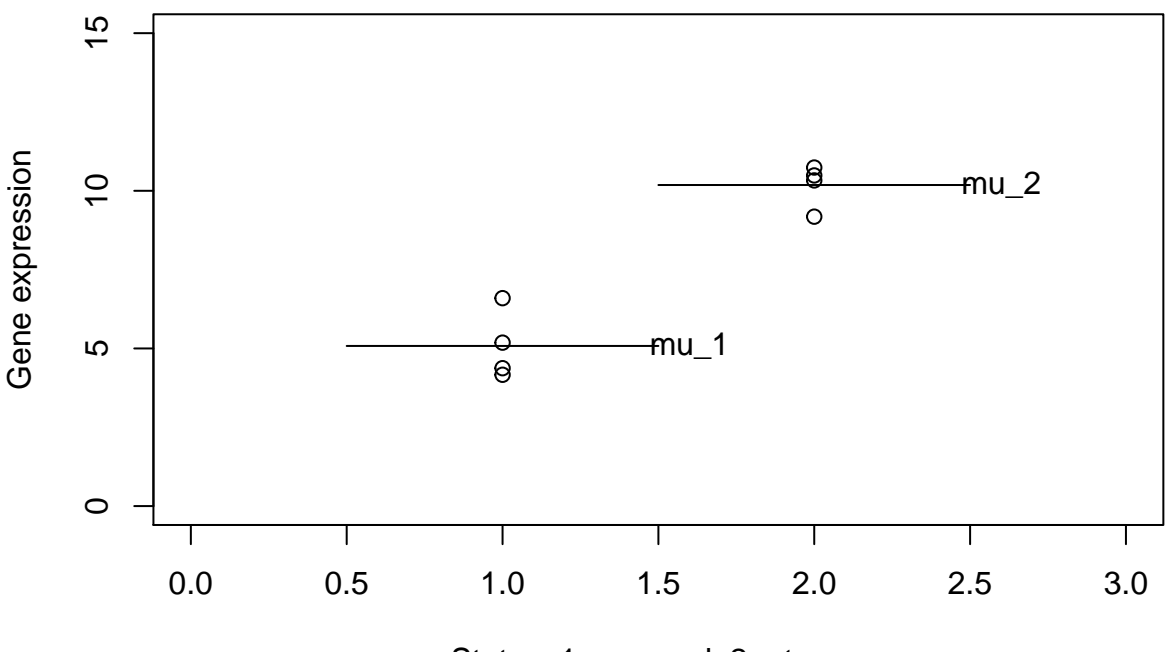

Status: 1 − normal, 2 − tumor

• Combine two lines into a single equation. This will make the steps for computing F-statistics exactly the same as for the regression

```
# Combines both lines for the first group
y_11 = 1 * mu_1 + 0 * mu_2 + residual_11y_12 = 1 * mu_1 + 0 * mu_2 + residual_12y_13 = 1 * mu_1 + 0 * mu_2 + residual_13y_14 = 1 * mu_1 + 0 * mu_2 + residual_14# Combines both lines for the second group
y_21 = 0 * mu_1 + 1 * mu_2 + residual_21y_22 = 0 * mu_1 + 1 * mu_2 + residual_22y_223 = 0 * mu<sub>1</sub> + 1 * mu<sub>2</sub> + residual<sub>23</sub>
y_24 = 0 * mu_1 + 1 * mu_2 + residual_24
```
• 1's and 0's serve as "switches" for each group. This is our design matrix *X*, one column per group.

• Get mu's and y's in a vector form, and

$$
Y = X * MU + \epsilon
$$

- Now, can calculate  $F = \frac{(SS_{mean} SS_{fit})/(p_{fit} p_{mean})}{SS_{S_{tot}}/(p_{min} p_{min})}$  $\frac{S_{\text{S}}\left(f_{\text{S}}\right)}{S_{\text{S}}\left(f_{\text{S}}\right)}$  and the p-value
- $p_{mean}$  the number of parameters in the equation for the overall mean for gene expression ( $= 1$ )
- $p_{fit}$  the number of parameters in the line we fit for the data in individual groups ( $= 2$ )
- Same technique extends for multiple groups ANOVA

### **A more common design matrix**

- 1 0
- 1 0
- 1 0
- 1 0 1 1
- 1 1
- 1 1
- 1 1
	- In this setup, all measurements contribute to the mean for the first group
	- But only the measurements from the second group contribute to the *difference* between the first and the second group
	- So the second column serves as a switch for the offset from the mean for the second group

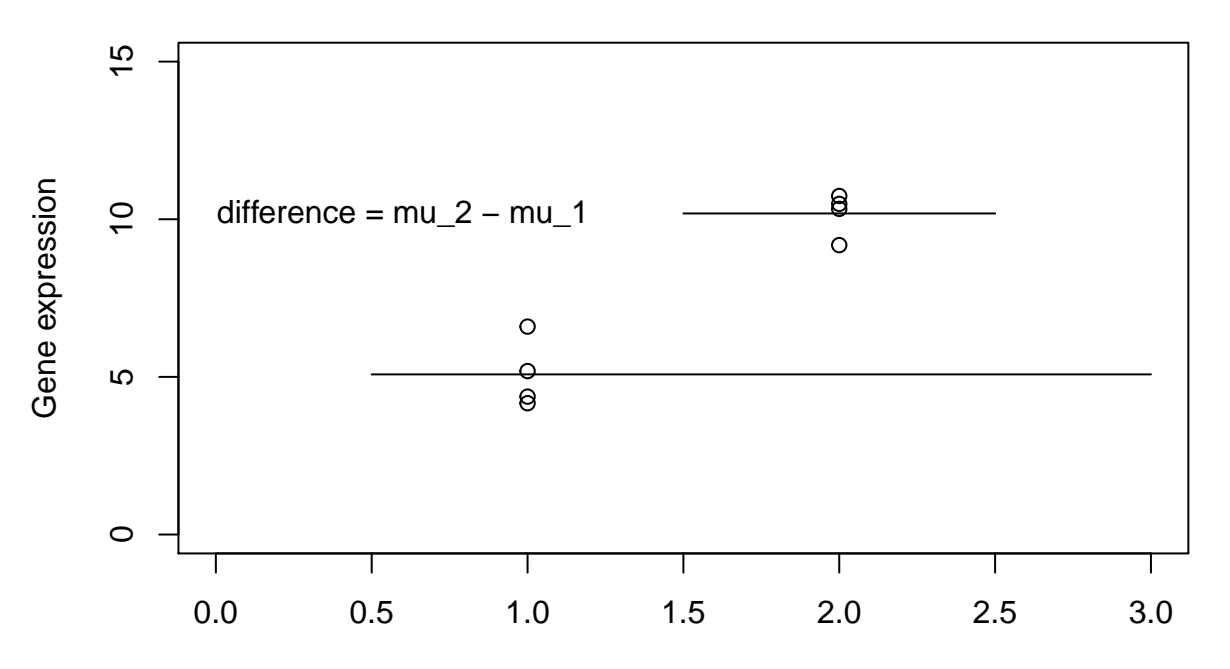

#### Status: 1 − normal, 2 − tumor

```
# Combines both lines for the first group
y_11 = 1 * mu_1 + 0 * difference_fmu_2 - mu_1 + residual_11y_12 = 1 * mu_1 + 0 * difference_fmu_2 - mu_1 + residual_12y_113 = 1 * mu<sub>_</sub>1 + 0 * difference_{mu_2 - mu_1} + residual_13
y_14 = 1 * mu_1 + 0 * difference_{mu_2 - mu_1} + residual_14# Combines both lines for the second group
y_21 = 1 * mu_1 + 1 * difference_{mu_2 - mu_1} + residual_21y_22 = 1 * mu_1 + 1 * difference_{mu_2 - mu_1} + residual_22
```

```
y_223 = 1 * mu<sub>_</sub>1 + 1 * difference_{mu_2 - mu_1} + residual_23
y_24 = 1 * mu_1 + 1 * difference_{mu_2 - mu_1} + residual_24
```
- Same way to calculate  $SS_{mean}$  and  $SS_{fit}$
- Same number of equations
- Same number of parameters

# **Power of design matrices**

• Say, in addition to group 1 and group 2, you have age variable.

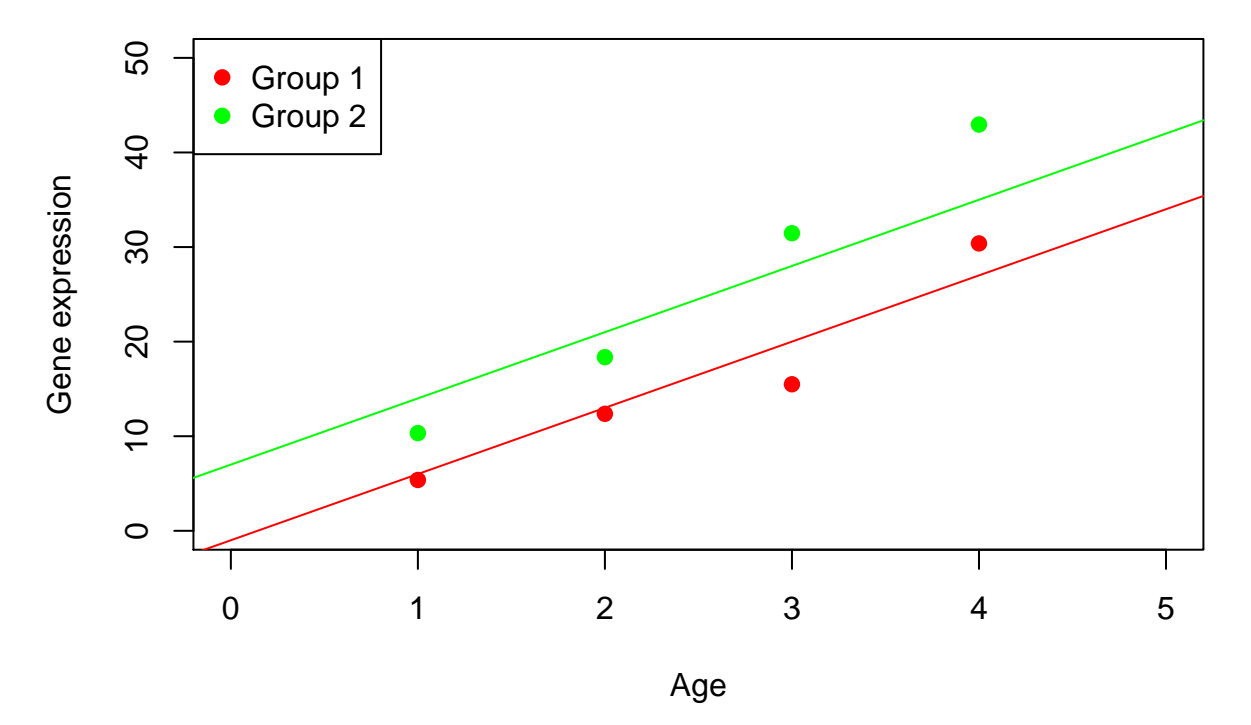

- We need to expand our model like  $y = group1\_intercept + group2\_offset + slope$  full model
- So, in our design matrix, first columns of 1's mean that both lines intercept the Y-axis, and specify the intercept for group 1
- The second column indicates the offset of group 2 measures
- The third column is the Age variable for each group
- 1 0 1
- 1 0 2
- 1 0 3
- 1 0 4
- 1 1 1 1 1 2
- 1 1 3
- 1 1 4
	- Compare with the simple model  $y = overall\_mean$
	- Calculate how much better is the full model:  $F = \frac{(SS_{simple} SS_{full})/(p_{full} p_{simple})}{SS_{sub} + (p_{min} p_{sub})}$ *SSfull/*(*n*−*psimple*)

# **Batch effect**

• Suppose you have measurements from two labs

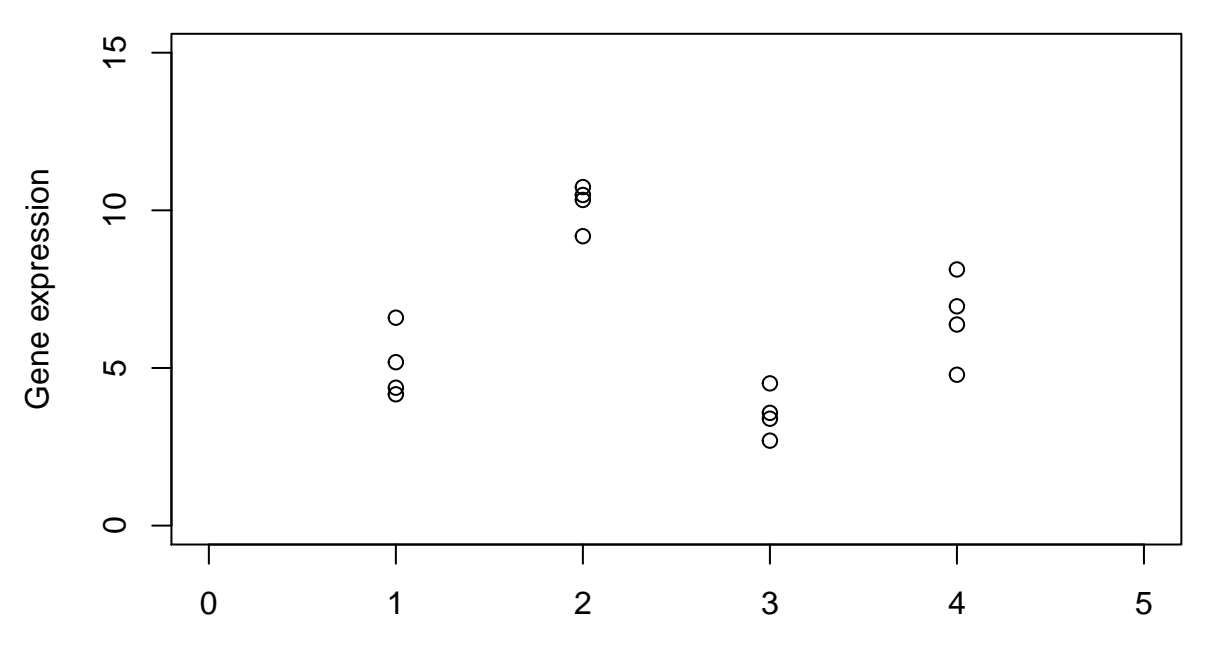

Status ("/" − different labs): 1/3 − normal, 2/4 − tumor

• First, add a term for the first lab normal group mean

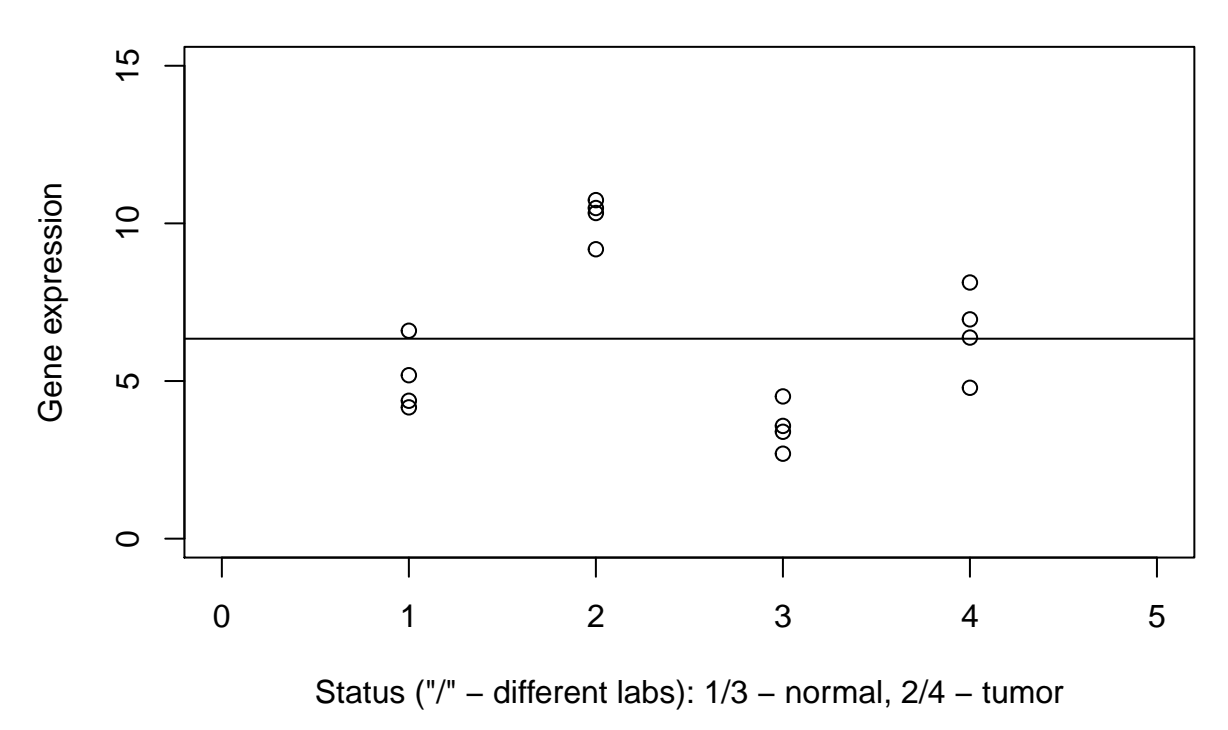

• Second, add a term for the offset in measurements by the second lab

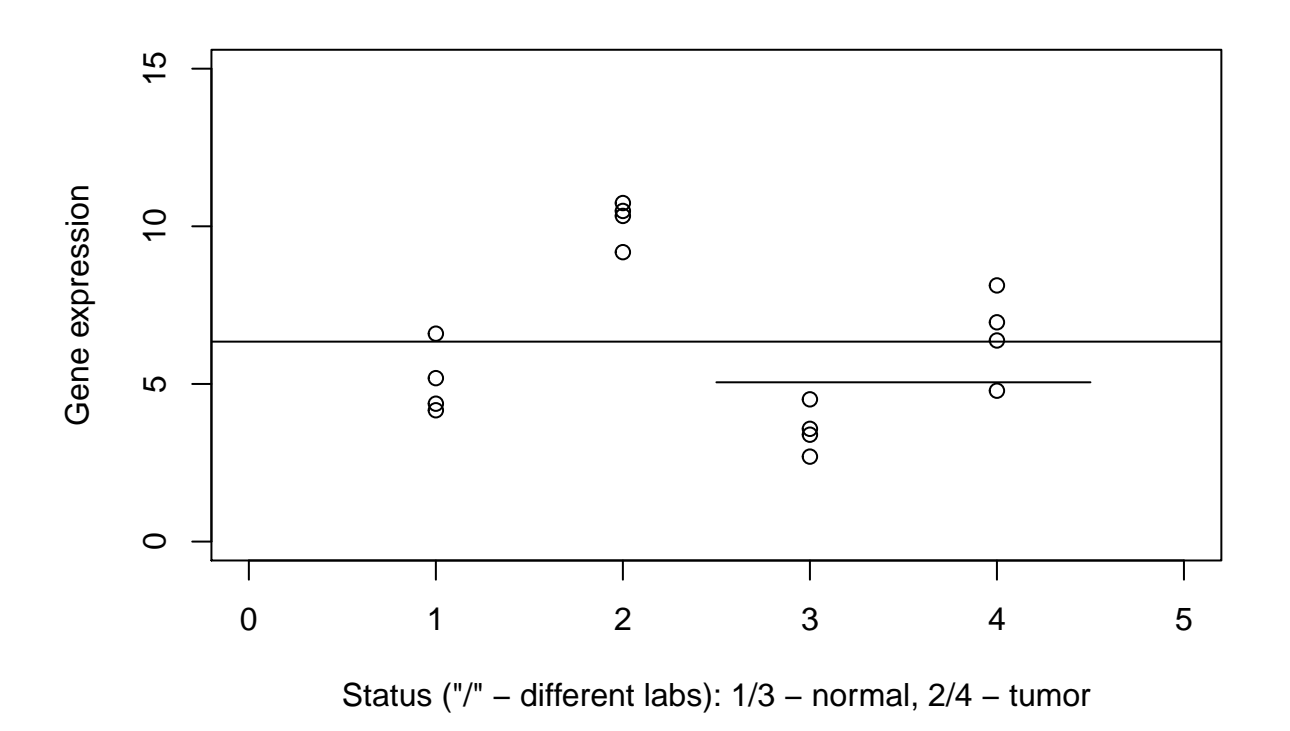

• Third, add a term for the offset of the tumor measurements

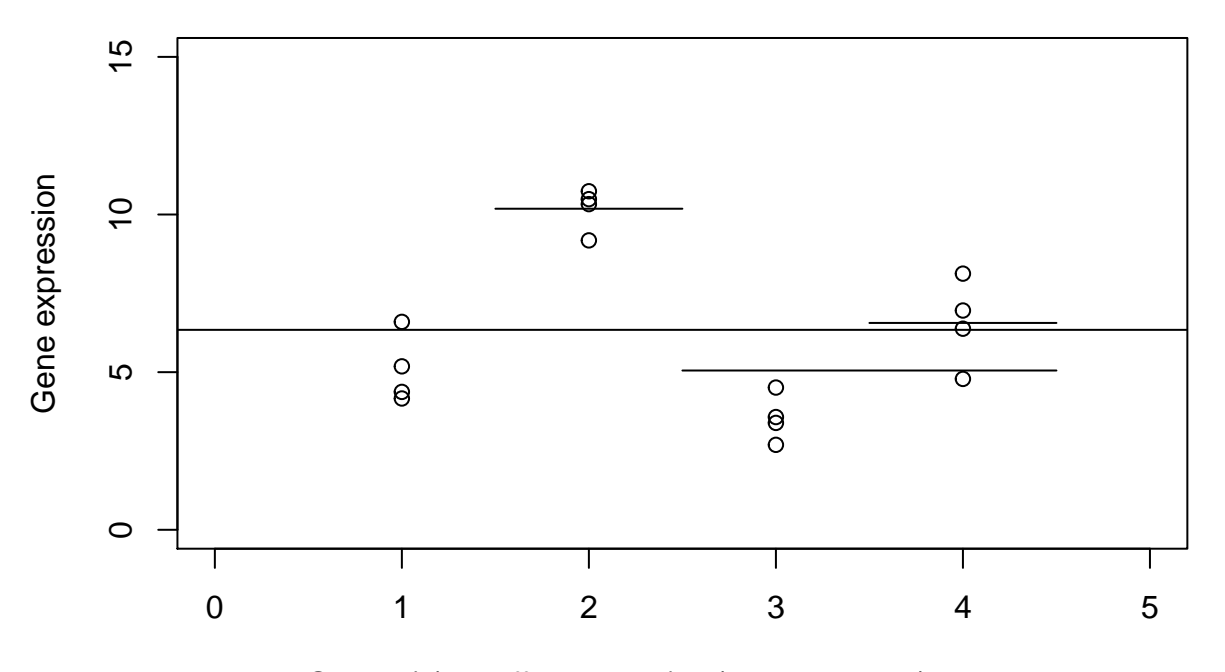

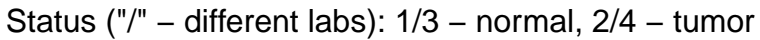

- The final model *y* = *lab*1\_*normal*\_*mean* + *lab*2\_*offset* + *differencetumor*−*normal*, and the design matrix
- 
- $\begin{array}{cccc} 1 & 0 & 0 \\ 1 & 0 & 0 \end{array}$ 1 0 0
- 1 0 0
- 1 0 0
- 1 0 1 1 0 1 1 0 1 1 0 1 1 1 0 1 1 0 1 1 0 1 1 0 1 1 1 1 1 1 1 1 1
- 1 1 1
	- Does the lab effect matter? Compare the final model with a simpler one  $y = lab1$ <sub>\_*normal\_mean* +</sub> *differencetumor*−*normal*

## **Learn more**

- Law, Charity W., Kathleen Zeglinski, Xueyi Dong, Monther Alhamdoosh, Gordon K. Smyth, and Matthew E. Ritchie. ["A Guide to Creating Design Matrices for Gene Expression Experiments."](https://doi.org/10.12688/f1000research.27893.1) F1000Research (December 10, 2020) - Design matrices for various experimental designs. Means model or mean-reference model.
- Soneson, C, F Marini, F Geier, MI Love, and MB Stadler. ["ExploreModelMatrix: Interactive Explo](https://doi.org/10.12688/f1000research.24187.2)[ration for Improved Understanding of Design Matrices and Linear Models in R"](https://doi.org/10.12688/f1000research.24187.2) F1000Research, (June 4, 2020).